# Building ontologies from folksonomies and linked data: Data structures and Algorithms

Technical Report - 22 May 2012

Andrés García-Silva<sup>1</sup>, Jael García-Castro<sup>2</sup>, Alexander García<sup>3</sup>, Oscar Corcho<sup>1</sup>, Asunción Gómez-Pérez<sup>1</sup>

<sup>1</sup> Ontology Engineering Group, Facultad de Informática, Universidad Politécnica de Madrid, Spain {hgarcia,ocorcho,asun}@fi.upm.es, <sup>2</sup> E-Business & Web Science Research Group, Universitaet der Bundeswehr, Muenchen, Germany w31blega@unibw.de, <sup>3</sup> Biomedical Informatics, Medical Center, University of Arkansas, USA agarcia@uams.edu,

Abstract. We present the data structures and algorithms used in the approach for building domain ontologies from folksonomies and linked data. In this approach we extracts domain terms from folksonomies and enrich them with semantic information from the Linked Open Data cloud. As a result, we obtain a domain ontology that combines the emergent knowledge of social tagging systems with formal knowledge from Ontologies.

## 1 Introduction

In this report we present the formalization of the data structures and algorithms used in the approach for building ontologies from folksonomies and linked data. In this approach we use folksonomies to gather a domain terminology. First in a term extraction activity we represent folksonomies as a graph which is traversed by using a spreading activation algorithm (see section 2.1). Next in a semantic elicitation activity we identify classes and relations among terms on the terminology relying on linked data sets (see section 2.2). During this activity terms are associated with semantic resources in DBpedia by means of a semantic grounding algorithm. Once terms are grounded to semantic entities we attempt to identify which of those resources correspond to classes in the ontologies that we are using. Finally we search for semantic relations between the previously identified classes on the ontologies. The classes and relations among them are used to create a draft version of a domain ontology.

### 2 From Folksonomies to Ontologies

We obtain domain knowledge from a general purpose folksonomy. Our approach uses pertinent domain resources *(i.e.* web pages) to define the search within the folksonomy. Those resources are called seeds; they are used in two ways: i) as starting points to traverse the folksonomy structure, and ii) as reference resources to search for similar resources in the folksonomy. Our approach takes as input a set of seeds in the form of appropriate domain resources and produces as output the corresponding domain ontology (see figure 1). More specifically, we are tapping into a convergent terminology obtained from folksonomies; we are making the semantics of this terminology explicit by associating them with linked data entities.

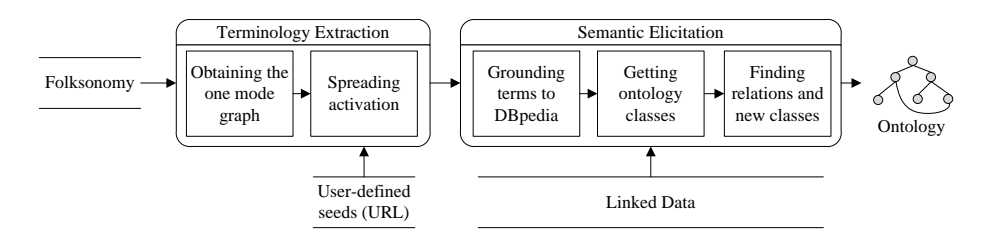

Fig. 1. Eliciting knowledge from folksonomies

We start identifying the appropriate terminology by traversing the graph defined by the folksonomy resources and tags. We use seeds to find similar folksonomy resources. From this process we obtain a set of relevant terms that are grounded to DBpedia. Then we look for classes that are related to those DBpedia resources. In addition, we look for relationships among those classes identified in the linked data set, *i.e.* existing ontologies in the linked data cloud from which we also discover new classes. As output we produce an ontology consisting of local classes that are directly linked to classes in the linked data set; these classes are related by relationships obtained from the linked data set.

#### 2.1 Terminology Extraction

In social tagging systems (STS) users assign tags to resources. Thus, a folksonomy can be understood as a set of annotations  $A \subseteq U \times T \times R$  where U, T and, R are sets whose members are users, tags and resources, respectively. A folksonomy can be represented as an undirected tri-partite hyper-graph  $G = (V, E)$ where  $V = U \cup T \cup R$ , and  $E = \{(u, t, r) | (u, t, r) \in A\}$ . This hyper-graph can be reduced to two and one mode graphs [7].

We are particularly interested in the one mode graph  $G' = (V', E')$  whose vertices  $V'$  are the set  $R$  of resources, and for which there is an edge between two resources  $r_i$  and  $r_j$  if there is at least a common tag assigned to both resources

2

regardless of the user. Formally,  $E' = \{(r_i, r_j) | \exists ((u, t_m, r_i) \in A \land (u, t_n, r_j) \in A) \}$  $A \wedge t_m = t_n$ }<sup>4</sup>. We have chosen this graph because previous studies such as [5] showed that tags tend to converge around resources in folksonomies.

By browsing the graph  $G'$ , we look for domain relevant resources and collect the tags used to annotate those resources as valid terms within the domain at hand. Our approach requires a set  $S \subset R$  of user-specified seeds. A seed is a folksonomy resource considered highly pertinent to the domain. Thus, we can compare resources in  $G'$  with a seed in terms of shared tags; tags of highly similar resources are added to the domain terminology.

In order to traverse the graph  $G'$  we use spreading activation [3] in combination with a breadth-first search strategy. Spreading activation is a graph search method initiated by a set of seed nodes weighted with an activation value. Each seed's activation value spreads through the linked nodes in the graph by means of an activation function. The spreading stops when a node activation value is below a specified threshold. When a node is activated more than once, *i.e.* it is reached by the spreading of different seeds, the node activation value can be added up.

The activation value for a node  $r_i$  (see equation 1) is calculated by estimating the rate of shared category names with  $r_i$ , being  $r_i$  the previous visited node from which we reached  $r_i$ .

$$
a(r_j) = \frac{|\{cn \in CN | (u, r_j, cn) \in CI\} \cap \{cn \in CN | (u, r_i, cn) \in CI\}|}{|\{cn \in CN | (u, r_i, cn) \in CI\}|}
$$
(1)

The activation function also depends on the activation value of the previously activated node  $r_i$ . Thus,  $a(r_j) = a(r_j) + a(r_i) * \lambda$  where  $0 \leq \lambda \leq 1$  is a real number representing a decay factor. If  $a(r_i)$  is greater than a threshold h, then it is marked as activated and the search continues; otherwise the search stops.

Once all the seeds are processed we calculate weights for the category names of those activated nodes. We multiply the frequency of each category name by the node activation value (see equation 2). Then we gather all distinct category names used to classify the activated nodes and added up their weights. Finally the list of category names is sorted in descending order according to the aggregated weight. As output of this task we created a set of terms from the list of category names representing a valid domain terminology.

$$
w(r_j, cn_k) = |\{(u, r_j, cn_k)|(u, r_j, cn_k) \in CI\}| \times a(r_j)
$$
\n(2)

The spreading activation algorithm for collecting domain terms is presented in section 3.1.

#### 2.2 Semantic Elicitation

We rely on linked data to identify the semantics of those terms extracted from the folksonomy. Linked data are published using RDF and typed links between

 $4$  Note that annotations can be made by different users u, however, to keep the notation simple we don't show this in the formalization.

data from different sources [1]. Throughout this report we refer to linked data offered by DBpedia [2],  $OpenCyc<sup>5</sup>$ , UMBEL<sup>6</sup> and YAGO[9]. DBpedia contains knowledge from Wikipedia for close to 3.5 million resources; 1.6 million resources are classified in a cross domain ontology containing  $272$  classes. OpenCyc is a general purpose knowledge base; it has nearly 500.000 concepts, around 15.000 types of relationships, and approximately 5 million facts relating these concepts. UMBEL is a vocabulary and reference concept ontology designed to help content to interoperate on the Web. This ontology has 28.000 concepts and 38 types of relationships. YAGO is a knowledge base derived from Wikipedia and Word-Net; its core version has over 2.6 million entities and around 33 million facts. These datasets are interlinked among them. DBpedia resources, and classes are connected to OpenCyc concepts using owl:sameAs, to UMBEL concepts using  $umbel \# correspondsTo$ , and to YAGO concepts using  $\it{rdf: type}$  and  $\it{owl: sameAs}.$ 

We are grounding the terminology to DBpedia resources; in this way we are leveraging the high degree of interconnection offered by DB pedia. Once the terms are grounded to DBpedia resources, we then tap into the DBpedia ontology and interconnected data sets together with their corresponding ontologies. By doing so, we are identifying terms corresponding to ontology classes. Similarly, we query the linked data set to look for relationships among the previously identified classes by browsing across the links between data sets. New classes can arise from relationships expanding throughout intermediate classes.

Grounding terms to DBpedia Associating the terminology with DBpedia resources is not a trivial task. A term can be used to refer to one or more DBpedia resources<sup>7</sup>. Thus, for terms associated with more than one DBpedia resource the grounding process requires disambiguating the meaning of the term in order to select the appropriate resource. In our case, terms are tags extracted from a folksonomy; thus, we can use tagging information as context to find the intended meaning of the tag. The fact that DBpedia resources are directly related to Wikipedia articles gives us, in addition to semantic information, textual information that can be consumed during the grounding process<sup>8</sup>.

Our approach to ground tags, uses a vector space model representation to model an ambiguous tag as well as candidate DBpedia resources. By context we mean other tags used together with the ambiguous tag when annotating resources that have been activated in the spreading activation process. In other words, the context of an ambiguous tag  $t_i$  is the set  $\{t \in T | (u, t, r_m) \in$  $A \wedge (u, t_i, r_n) \in A \wedge r_m = r_n$ . The components of the vectors are the most frequent terms of the Wikipedia articles related to each candidate DBpedia resource. Term Frequency and Inverse Document Frequency (TF-IDF) [8] is used as term weighting scheme to populate the vectors. Then we compare the vector representing the ambiguous tag with each of the vectors representing candi-

<sup>5</sup> OpenCyc home page: http://sw.opencyc.org/

<sup>6</sup> UMBEL home page: http://www.umbel.org/

<sup>7</sup> DBpedia encode this information using dbpedia-owl:wikiPageDisambiguates

 $8$  DBpedia resources and Wikipedia articles are associated with the  $foaf:page$ 

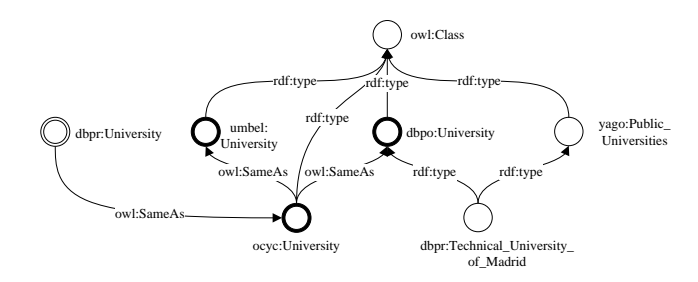

Fig. 2. RDF graph of data linked to dbpr:University. Bold edge nodes represent classes that are reachable following owl:sameAs relationships

that are reachable following owl:sameAs relationships<br>date resources by using the cosine as similarity function. The candidate whose date resources by using the cosine as similarity function. The candidate whose<br>vector is the most similar to the ambiguous tag is the correct sense for that<br>tag. Details of this procedure can be found in [4]. This groundi this task is the set of unique DBpedia resources identified in the grounding: vector is the most similar to the ambiguous tag is the correct sense for that set *Grounding* of tuples relating terms with DB pedia resources. The output of  $D = \{dbpr | (term_i, dbr) \in Grounding \}.$ 

The semantic grounding algorithm for anchoring terms to DBpedia resources is presented in section 3.2.

Getting ontology classes At this point we have connected terms to the linked data cloud using DBpedia resources. We aim at beneting from the DBpedia ontology as well as from linked ontologies to extract semantic information related to resources in D. However, there is not a direct way to know whether a resource is equivalent to an ontology class.

For instance, the resource  $dbpr: University<sup>9</sup>$  is not directly related to the class  $dbpo: University<sup>10</sup>$  (see figure 2). In order to understand this equivalence we ought to navigate through linked data sets following the next path:  $dbpr:University$ owl:sameAs ocyc:University<sup>11</sup> owl:sameAs dbpo:University. We can also identify ocyc:University as a class from the OpenCyc dataset. Moreover, if we continue exploring the linked data set we find that  $ocyc:University$  owl:sameAs umbel: University<sup>12</sup>, and that umbel: University is also a class in the UMBEL ontology. For identifying classes we query the linked data set in order to find paths of equivalent relationships<sup>13</sup> and of variable length connecting the source resource with a target entity defined as a class.

Following a similar approach to [6] we use SPARQL queries to look for relationships linking the source resource s and a class c. We define the path length  $L$ as the number of relationships found in the path linking s with c. For  $L = 1$  we

 $\sqrt[9]{\frac{9}{\pi}}$  The *dbpr* prefix refers to http://dbpedia.org/resource/

<sup>&</sup>lt;sup>10</sup> The  $d\dot{b}p\dot{o}$  prefix refers to http://dbpedia.org/ontology/

 $11$  The prefix *ocyc* refers to http://sw.opencyc.org/2009/04/07/concept/en/

 $12$  The prefix  $umbel$  refers to http://umbel.org/umbel/sc/

<sup>&</sup>lt;sup>13</sup> We are using the phrase 'equivalent relation' in a broad sense of similarity.

look for a relationship  $relation_i$  linking  $s$  with  $c$ . As we do not know the direction of relation<sub>i</sub>, we search in both directions: 1) s relation<sub>i</sub> c, and 2) c relation<sub>i</sub> s. For  $L = 2$  we look for a path containing two relationships and an intermediate resource node such as: s relation, node, and node relation, c. Note that each relationship may have two directions and hence the number of possible paths is  $2^2 = 4$ . For  $L = 3$  we have three relationship placeholders and the number of possible paths is  $2^3 = 8$ . In general, for a path length L we have  $n = \sum_{l=1}^{L} 2^l$ possible paths that can be traversed by issuing the same number of SPARQL queries on the linked data set.

We ensure that the relationships in the path will be relationships such as  $\omega$ l:sameAs or umbel:correspondsTo. In order to guarantee that c is a class, we make sure its type is *owl: Class*. An example query is shown next:

**SELECT** ?class **WHERE**{<**dbpr**:University> ?relation1 ?node1. ?node1 ?relation2 ?class. ?class <**rdf**:type> <**owl**:Class> **FILTER**(?relation1=<**owl**:sameAs>||?relation1=<**umbel**:correspondsTo> Listing 1.1. SPARQL query

Thus for each *dbpr* in  $D$  and a given value of  $L$  we pose  $n$  SPARQL queries following the above pattern to find related classes. As a result a set of tuples associating DBpedia resources  $dbpr$  with ontology classes  $oc$  are created. We create a local class lc for each DBpedia resource dbpr related to at least one class oc. Each local class lc is associated, by means of a  $oulsameAs$  relationship, with the classes  $oc$  identified for the DB pedia resource. Hence, in this task we create an ontology O and then add the local classes lc along with their relationships with the classes  $oc$  to  $O$ . From the example, we create a local class University and assert that it is *owl:sameAs* to *dbpo:University, ocyc:University* and  $um$ bel: University. Henceforth, when a  $oc$  class is related to a local class  $lc$  by means of a owl:sameAs relationship, it is called a member class.

The algorithm for identifying classes in linked data sets out of DBpedia resources is presented in section 3.3.

Finding relationships and new classes In order to look for relationships among the local classes  $lc$ , we take advantage of their member classes  $oc$  to search for relationships among them in the linked data set. We propose to carry out a pairwise search for relationships among the member classes of all local classes. In order to benefit the most from the linked data graph, we need to look for variable length paths of relationships. Thus, we follow a similar strategy to the one mentioned above for finding classes for DB pedia resources. The only difference is that in this case we have a concrete source and target of the path; the source  $oc<sub>i</sub>$  and the target  $oc<sub>j</sub>$  are such that both classes are members of different local classes  $lc_i$  and  $lc_j$ . Classes found in a path linking  $oc_i$  and  $oc_j$  are added as local classes to the ontology O. In addition, for each relationship found between  $oc_i$  and  $oc_j$  we create relationships between  $lc_i$  and  $lc_j$  and add them to the ontology  $O$ .

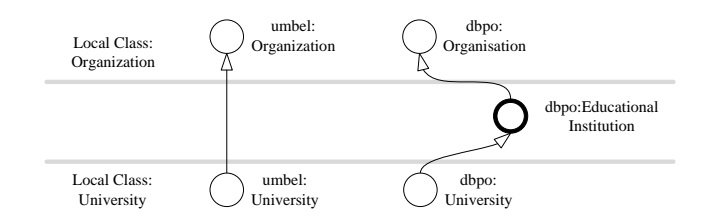

Fig. 3. Searching for relationships among members classes of University and Organization. Bold edge node represents a new class discovered in the process.

Figure 3 shows existing relationships between member classes of two local classes: University and Organization. The University class is defined as in the previous example. The Organization class has umbel:Organization and  $dbpo:Organisation$  as members. Looking for a path of length 1 between members of both local classes in the dataset we find: umbel: University rdfs:subClassOf umbel: Organization. Therefore we can assert, by creating a local relationship, that University is rdfs:subClassOf of Organization. Moreover, if we extend our search to paths of length 2 we find that  $dbpo: University\; rdfs:subClassOf\; dbpo:Education$ nalInstitution, and dbpo: Educational Institution rdfs:subClassOf dbpo:Organisation. In this case we have discovered a new class named  $dbpo: Educational Institution$ that we add to our ontology as a local class *EducationalInstitution*. Then we assert that University is rdfs:subClassOf EducationalInstitution, and that EducationalInstitution is rdfs:subClassOf Organization.

The algorithm for finding relations between classes in linked data sets is presented in section 3.4.

## 3 Algorithms

In this section we present the algorithms for each of the activities involved in the approach for building ontologies from folksonomies and linked data sets. We use pseudo-code for describing the algorithms and present the details of the main procedures and functions. Please note that the procedures and functions of each algorithm are presented in order of dependency. Non-dependent procedures and functions appears on top of the algorithm description while dependent ones are on the bottom part. When describing each algorithm we make clear the main procedure from which the reading of code can be started.

#### 3.1 Algorithm for term selection

In this section we present the algorithm to collect the terms relevant to the domain. This algorithm consists of a main function *collect Terms* which uses a breath first search (BFS) and spreading activation over the graph. BFS is in charge of traversing the graph  $G'$  starting from an user-defined seed. Recall that  $G'$  is a graph whose vertices are resources, and there exists an edge between two

resources if they share at least a category name. Vertices in this graph have as attributes the category names under which they have been classified. For each visited vertex the activation value is calculated using the activationFunction. We collect category names as relevant terms for those vertices with an activation value over a predened threshold. The activation value depends on the rate of shared categories between the vertices, and on the activation value of the source vertex from which we reached the current vertex.

Algorithm 1 Collecting domain relevant terms with spreading activation  $\triangleright$  Breadth first search over the G' graph using s as a seed to drive the search 1: function  $BFS(G', s)$ 2:  $actVertices \leftarrow Array[]$   $\triangleright$  Array of activated vertices 3:  $q \leftarrow Queue()$ 4:  $enqueue(q, s)$ 5:  $setState(s, "visited")$ 6: while  $q \neq empty$  do<br>7:  $v_0 \leftarrow degueue(q)$  $v_0 \leftarrow \text{dequeue}(q)$ <br>activation Value  $\leftarrow$  activation Function  $(v_0)$   $\rightarrow$  Galc Act. Value 8:  $\alpha$  *activationValue*  $\leftarrow$  *activationFunction* $(v_0)$ 9: if  $activationValue > threshold$  then  $\triangleright$  if the vertex is activated 10:  $setActValue(v_0, activationValue)$ 11:  $add(actVertices, v_0)$   $\triangleright$  Collect activated vertices 12: **for all**  $v \in adjacent(G')$  $\triangleright$  for each adjacent vertex in G' 13: if  $state(v) \neq "visited"$  then 14:  $setState(v, "visited")$ 15:  $setEdgeSrcVertex(v, v_0) \rightarrow Save the source vertex of the edge  
16: \t $sequence(q, v) \rightarrow sequence the adjacent vertex for activation$$ 16:  $enqueue(q, v)$   $\triangleright$  enqueue the adjacent vertix for activation 17: 17: end if<br>18: end for end for 19: end if 20: end while 21: return *actVertices* 22: end function  $\triangleright$  Calc. activation function of the vertex 23: function  $\text{ACTIVATION}$  FUNCTION(vertex)  $\triangleright$  Get categories of the source vertex 24:  $srcVertex \leftarrow getEdgesrcVertex(vertext)$ 25:  $srcCategoryNames \leftarrow getCategoryNames(srcVertex)$  > Array of categories  $\triangleright$  Get categories of the current vertex 26: vertexCategoryNames  $\leftarrow$  getCategoryNames(vertex)  $\triangleright$  Array of categories 27:  $sharedCateqoryNames \leftarrow 0$ 28: for all categoryName  $\in vertexCategory$ 29: if categoryName  $\in srcCategory$  if categoryNames then 30:  $sharedCategoryNames \leftarrow sharedCategory$ 31: end if 32: end for

8

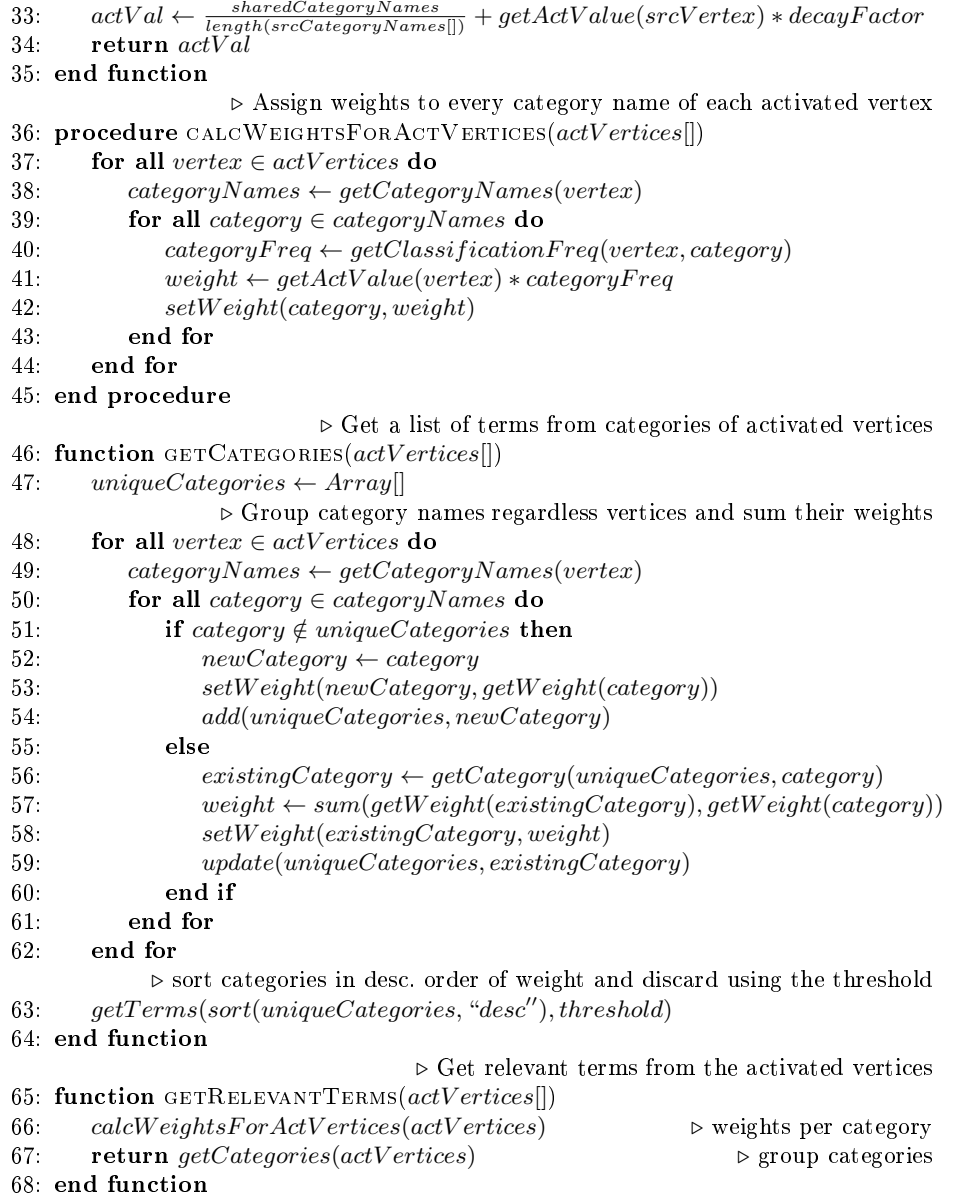

 $\triangleright$  Collect domain relevant terms from the G' graph using a list of seeds 69: function COLLECTTERMS $(G', seeds[])$ 70:  $allActVertices \leftarrow Array[]$ 71: **for all**  $s \in seeds$  **do**  $\triangleright$  For each seed run the spreading activation 72:  $actVertices = BFS(G')$  $(s)$  b Breath first search over  $G'$ 73:  $add(alIActVertices, actVertices)$   $\triangleright$  List of activated vertices 74: end for 75:  $terms \leftarrow getRelevantTerms(allActVertices)$ 76: return terms 77: end function

## 3.2 Algorithm for Semantic Grounding

We present the algorithm 2 where the semantic grounding of contextualized terms to entities in knowledge bases is described. The main function is SemanticGrounding which receives as input the term to ground as well as the context where the term appears. The context consists of a list of terms. This function retrieves from the knowledge base the set of candidate meanings for the term. In the cases where there are more than one candidate a disambiguation function is used  $(disambiauteTerm)$ . This function creates the vector space of candidates and their terms, as well as a vector for the query which represents the term context. Then, using the search function, vectors are compared so that the most similar candidate is retrieved.

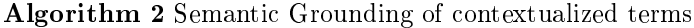

 $\triangleright$  Create the matrix representing the vector space (candidates X allTerms) 1: function CREATEVECTORSPACE(candidates[], all  $Terms$  []) 2:  $vectorSpaceMatrix \leftarrow Matrix[length(candidates)][length(alTerms]$ 3:  $i \leftarrow 0$ 4: for all *candidate*  $\in$  *candidates* do 5:  $j \leftarrow 0$ 6: for all  $term \in all Terms$  do 7:  $Vector Space Matrix[i][j] \leftarrow calcTFIDF(term, candidate, candidates)$ 8:  $j \leftarrow j + 1$ 9: end for 10:  $i \leftarrow i + 1$ 11: end for 12: return vectorSpaceMatrix 13: end function  $\triangleright$  Create the vector representing the term context 14: function CREATEQUERYVECTOR(context[], allTerms[]) 15: queryVector  $\leftarrow Array[length(allTerms)]$ 

```
16: i \leftarrow 017: for all term \in all Terms do
18: if term \in context then
19: queryVector[i] = 120: else
21: queryVector[i] = 0<br>22: end if
          end if
23: i \leftarrow i + 124: end for
25: return queryVector26: end function
       \triangleright Select from the vector space the most similar candidate to the term context
27: function SEARCH(vectorSpaceMatrix[][],queryVector[], candidates[])
28: simC and idates \leftarrow Array[length(c and idates)]29: i \leftarrow 030: for all candidate \in candidates do
31: candidateV ector ← vector SpaceMatrix[i]
32: simValue \leftarrow calcCosine(queryVector, candidateVector)33: simC and idates[i] \leftarrow candidate34: set SimValue(simC andidates[i], simValue(simC)35: i \leftarrow i + 136: end for
37: sort(\text{simC} and \text{idates}, \text{``desc''}) \triangleright sort by simValue in descending order
38: if simC and <i>idates</i>[0] > threshold then
39: return simC andidates[0] \rightarrow Return the most similar candidate
40: else
41: return \frac{a}{a}42: end if
43: end function
               \triangleright disambiguate the term searching over the list of candidate meanings
44: function DISAMBIGUATETERM(termContext[], candidates[])
45: \quad all Terms \leftarrow getTerms(candidates) \qquad \qquad \triangleright \text{Extract terms of the meanings}46: vector SpaceMatrix \leftarrow createVector Space(candidates, all Terms)47: queryVector \leftarrow getQueryVector(context, all Terms)48: return search(vectorSpaceMatrix, queryV ector, candidates)
49: end function
                       \triangleright Get the semantic entity for the term meaning in the context
50: function SEMANTIC GROUNDING (term, context[])51: candidates ← knowledgeBase.getMeanings(term) \triangleright Array of meanings
52: if length(can didates) = 0 then
53: return \frac{u}{u}54: else if length(candidates) = 1 then
55: return candidate[0]
56: else
57: return disambiquateTerm(context, candidates)
58: end if
59: end function
```
#### 3.3 Algorithm for identification of classes

In this section we described the algorithm for identifying relevant classes from the set of semantic entities found in the Semantic Grounding. The main procedure is *IdentifyClasses* which receives as input the semantic entity and a predifined path length used to limit the number of relations in the SPARQL queries. This procedure uses a procedure (*generateQueries*) to generate dynamically the SPARQL queries to be posed against an SPARQL endpoint. Then, these queries are executed and the classes are extracted from the result sets.

The generate Queries procedure first creates the query (ASK) verifying whether the semantic entity is a class or not. Next it creates the list of queries per each of the possible values of  $i$  (1..PathLength). Recall that for each path length value i the number of queries to traverse all the possible paths is  $2<sup>i</sup>$ . The strategy to generate the queries per each path length value uses a queue of the resources involved in each query. The queue is created by the function  $getResources$ , and for each path length value the number of resources in the queue is  $pathlength+1$ . For instance for  $i = 2$  we have three resources: the semantic entity, an intermediate node (node1), and the class variable.

The creation of each list of queries is delegated to an overload function *cre*ateQueries. This is a recursive function which creates the queries by adding a query pattern at a time using a resource extracted from the queue in each recursive call. For instance, for  $i = 2$ , in the first call of the *createQueries* function two resources are dequeue and  $2^2 = 4$  queries are created with the following query patterns: 1)  $r_i \stackrel{rel_1}{\rightarrow} r_j$ , 2)  $r_i \stackrel{rel_1}{\leftarrow} r_j$ , 3)  $r_i \stackrel{rel_1}{\rightarrow} r_j$ , and 4)  $r_i \stackrel{rel_1}{\leftarrow} r_j$ . Note that the direction of the relations is alternate according to the *setRelationDirection* function. In a second recursive call, another resource  $r_k$  is dequeue, and for each query already created we add new query patterns relating the last node of the existing query pattern to  $r_k$ . This results in the following query patterns: 1)  $r_i \stackrel{rel1}{\rightarrow} r_j \stackrel{rel2}{\rightarrow} r_k$ , 2)  $r_i \stackrel{rel1}{\leftarrow} r_j \stackrel{rel2}{\rightarrow} r_k$ , 3)  $r_i \stackrel{rel1}{\rightarrow} r_j \stackrel{rel2}{\leftarrow} r_k$  and 4)  $r_i \stackrel{rel1}{\leftarrow} r_j \stackrel{rel2}{\leftarrow} r_k$ . Finally the SPARQL query containing these patterns are created by the function  $createQuery$  for which we do not provide more details since it performs a syntactical transformation between the aforementioned patterns and the SPARQL query syntax.

Algorithm 3 Algorithm for identifying classes using dynamic SPARQL queries.  $\triangleright$  Give alternate directions for the relation to be included in the query patterns

|     | 1: function SETRELATIONDIRECTION(queryNumber, idRel, currentDirection) |
|-----|------------------------------------------------------------------------|
| 2.  | if $mod(queryNumber, 2^{idRel-1}) = 0$ then                            |
| -3. | if $currentDirection = "forward"$ then                                 |
| 4:  | return "backward"                                                      |
| -5. | else                                                                   |
| 6.  | return "forward"                                                       |

- 7: end if
- 8: end if
- 9: end function

```
\triangleright Create a query containing a pattern for the input resources
10: function CREATEQUERY(resource, nextResource, queryNumber, idRel, direction)
11: direction \leftarrow setRelationDirection(k, idRel, direction)12: rel \leftarrow "?rel" + idRel \triangleright Name of the variable
13: if direction = "forward" then
14: qry \leftarrow createQueryPattern(resource, rel, nextResource)15: else
16: qry \leftarrow createQueryPattern(nextResource, rel, Resource)17: end if
18: return qry
19: end function
    \triangleright Recursive procedure to create queries for each path length. Queries are created
    by adding relations between pair of nodes in each recursive call.
20: procedure CREATEQUERIES(queries, resourceQueue, currentPathLenght, idRel)
21: if length(resourceQueue) = 0 then \triangleright Stop condition of the recursion
22: return queries
23: end if
24: resource \leftarrow dequeue(resourceQueue) \triangleright Get a resource
25: direction ← "forward" \triangleright Relation direction: x \to y26: if length(queries) = 0 then
                                       \triangleright Create the initial 2^{currentPathLength} queries
27: nextResource \leftarrow degueue(resourceQueue) \qquad \qquad \triangleright \text{Get another resource}28: for k = 1 \rightarrow 2^{currentPathLength} do
                                                          \rhd For each query to create
               \triangleright Create a query with a pattern relating both resources in a direction
29: qry \leftarrow createQuery(resource, nextResource, k, idRel, direction)30: add(queries, qry)
31: k \leftarrow k + 132: end for
33: idRel \leftarrow idRel + 1\triangleright Recursive call to add another pattern to the queries
34: \qquad \qquad createQueries(queries, resourceQueue, currentPathLength, idrel)35: else \triangleright If the initial queries were already created
36: k = 137: for all \textit{qry} \in \textit{queries} do
                   \triangleright Query for relation between the last node of qry and the resource
38: qryPattern \leftarrow createQuery(lastNode(qry), resource, k, idRel, direction)39: qry \leftarrow mergeQueries(qry, qryPattern)40: k \leftarrow k + 141: end for
42: i dRel \leftarrow idRel + 1\triangleright Recursive call to add another pattern to the queries
43: createQueries(queries, resourceQueue, currentPathLenght, idrel)
44: end if
45: end procedure
```

```
\triangleright Create a queue of resources for queries of each path length
46: function GETRESOURCES(srcResource, targetClass, currentPathLength)47: q \leftarrow queue()48: enqueue(q, targetClass)
49: for j = 1 \rightarrow currentPathLength - 1 do
50: node \leftarrow queryPatternVariable("node" + j) \triangleright \text{ node1, node2, etc.}51: enqueue(q, node)
52: j \leftarrow j + 153: end for
54: enqueue(q, srcResource)
55: return q56: end function
                                                              \triangleright Start the query generation.
57: function GENERATEQUERIES(srcResource, targetClass, pathLength)
58: queries \leftarrow Array
                                                \triangleright First query if the srcResource is a class
59: queries[0] \leftarrow "ASK'_{\textit{++srcResource}} + "rdf : \textit{typerdfs} : Class \}''60: relationCounter \leftarrow 1 \triangleright used to name relations: rel1, rel2, etc.
61: for i = 1 \rightarrow pathLength do \rightarrow For each i value generates all the 2<sup>i</sup> queries
                          \triangleright Get the (i+1) resources to be used in the queries of length i
62: resourceQueue \leftarrow getResource(srcResource, targetClass, i)\triangleright create queries for the current path length (i) using resources in the queue
63: createQueries(queries PerLength, resourceQueue, i, relationCounter)64: add(queries, queries PerLength)i^i queries to the final lists
65: i \leftarrow i + 166: end for
67: end function
      \triangleright Main procedure: given a semantic entity, and path length defining the number
    of links to traverse in the KB, we produce a set of related classes.
68: procedure IDENTIFYCLASSES(semEntity, pathLength)
69: classes \leftarrow Array[]<br>70: srcResource \leftarrow Qv70: srcResource \leftarrow QueryPatternResource(semEntity) \triangleright resource \leq semEntity > 71: targetClass \leftarrow queryPatternVariable("class") \triangleright the class variabletargetClass \leftarrow queryPatternVariable("2class") b the class variable
72: queries \leftarrow generateQueries(srcResource, targetClass, pathLength)
73: for all query \in queries do \triangleright Every query is executed
74: result \leftarrow exec("SPARQLEndPoint", query)75: add(\text{classes}, \text{getClasses}(\text{result})) \triangleright get classes from the resultset
76: end for
77: end procedure
```
14

#### 3.4 Algorithm for Relation Discovery

We describe the algorithm used to discover relations between two classes from a knowledge base published as linked data. This algorithm poses SPARQL queries aiming at traversing all the possible paths (of a predefined length) linking the two input classes inside the knowledge base. The main procedure is relationDiscovery which receives as input the two classes and the maximum path length limiting the search of relations linking the two classes. This procedure first generate all the queries, using the function *generateQueries*, which traverse all the possible paths (of length lesser or equal to the predefined length) linking the classes. Next this queries are executed against the knowledge base SPARQL endpoint, and the result of each query is saved as an RDFGraph.

Each RDFGraph is traversed by the BFS function, which implements a breath first search, so that we collect the relations discovered in each query. The BFS function treats each RDF graph as undirected to reach all the connected nodes, and then obtains each relation, through the getRelation function, according to the direction of the edges linking the nodes. From the list of relations we get, using the  $getClasses$  function, the classes which are different from the input classes and collect them.

For the query generation, in the *generateQueries* function, we use an algorithm similar to the one used in the algorithm for identifying classes. That is we create the queries to traverse all the possible paths linking the two input classes using: 1) a queue of resources to be included in each lists of queries of a given path length, and 2) we use a recursive function which creates the queries for each path length by adding in each recursive call a query pattern involving a resource taken from the queue and a relation. In fact within the code of the generateQueries function we reuse the functions getResources and createQueries. For details of these algorithms as well as an explanation of how they work the reader is referred to the algorithm explained in section 3.3.

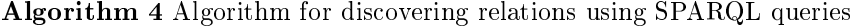

 $\triangleright$  Start the query generation.

- 1: function GENERATEQUERIES(srcResource, trgResource, pathLength)
- 2: queries  $\leftarrow$  Array
- 3:  $relationCounter \leftarrow 1$   $\triangleright$  used to name relations: rel1, rel2, etc. 4: for  $i = 1 \rightarrow pathLength$  do  $\rightarrow$  For each i value generates all the  $2<sup>i</sup>$  queries
- $\triangleright$  Get the (i+1) resources to be used in the queries of length i. This function is described in algorithm 3.3 line number 46
- 5:  $resourceQueue \leftarrow getResource(srcResource, targetClass, i)$  $\triangleright$  create queries for the current path length (i) using resources in the queue. This function is described in algorithm 3.3 line number 20 6:  $createQueries(queries PerLength, resourceQueue, i, relationCounter)$ 7:  $add(queries, queries PerLength)$  $i$  queries to the final lists
- 8:  $i \leftarrow i + 1$
- 9: end for
- 10: end function

 $\triangleright$  create a relation based on the edge direction linking  $v_0$  and v

```
11: function GETRELATION(RDFGraph, v_0, v)
12: edge \leftarrow getEdge(RDFGraph, v_0, v)13: relationName \leftarrow getEdgeName(edge)14: subject \leftarrow getSourceNode(edge)15: object \leftarrow getTargetNode(edge)16: return setRelation(subject, relationName, object)
17: end function
                                      \triangleright Traverse the rdf graph as an undirected graph
18: function BFS(RDFGraph, srcClass, trgClass)
19: relations \leftarrow Array[] \triangleright Array of new relations 20: q \leftarrow Queue()20: q \leftarrow Queue()<br>21: enqueue(q, sr)enqueue(q, srcClass)22: setState(srcClass, "visited")23: while q \neq empty do
24: v_0 \leftarrow \text{dequeue}(q) \triangleright Get vertex to process
25: for all v \in adjacent(RDFGraph, v_0) do \triangleright for each adjacent vertex
26: if state(v) \neq "visited" then
                              \triangleright Define a relation using the edge direction information
27: add(relations, getRelation(v_0, v))28: setState(v, "visited")29: enqueue(q, v) \triangleright enqueue the adjacent vertix for activation
30: end if
31: end for
32: end while
33: return relations
34: end function
     \triangleright Get a list of rdf graphs containing the relationships of variable length found in
    the knowledge base for the two input classes.
35: procedure RELATIONDISCOVERY(srcClass, trqClass, pathLength)
36: all Relations \leftarrow Array[]37: classes \leftarrow Array[]38: srcResource \leftarrow QueryPatternResource(srcClass)39: trgResource \leftarrow queryPatternVariable(trgClass)40: \hspace{1cm} queries \leftarrow generateQueries(srcResource, trgResource, pathLength)41: for all query \in queries do \triangleright Every query is executed
42: result \leftarrow exec("SPARQLEndPoint", query)43: \text{rdf Graph} \leftarrow \text{getGraph}(\text{result}) \Rightarrow \text{Create an RDF graph from the result } \text{relations} \leftarrow \text{BFS}(RDF \text{graph}) \Rightarrow \text{BFS to traverse and get relations}44: relations \leftarrow BFS(RDF graph) \rightarrow BFS to traverse and get relations
45: add(allRelations, rdfGraph)
46: end for
           \rho get the classes from the relations which are different from the input ones
47: classes \leftarrow getClasses(allRelations)
48: end procedure
```
16

## References

- 1. C. Bizer, T. Heath, and T. Berners-Lee. Linked Data The Story So Far. International Journal on Semantic Web and Information Systems (IJSWIS), 2009.
- 2. C. Bizer, J. Lehmann, G. Kobilarov, S. Auer, C. Becker, R. Cyganiak, and S. Hellmann. DBpedia - A crystallization point for the Web of Data. Journal of Web Semantic,  $7(3):154-165$ , 2009.
- 3. F. Crestani. Application of spreading activation techniques in information retrieval. Artificial Intelligence Review, 11:453-482, 1997.
- 4. A. García-Silva, M. Szomszor, H. Alani, and O. Corcho. Preliminary results in tag disambiguation using dbpedia. In Knowledge Capture (K-Cap 2009)-Workshop on Collective Knowledge Capturing and Representation-CKCaR, 2009.
- 5. S. A. Golder and B. A. Huberman. Usage patterns of collaborative tagging systems. Journal of Information Science,  $32(2):198-208$ ,  $2006$ .
- 6. P. Heim, S. Lohmann, and T. Stegemann. Interactive relationship discovery via the semantic web. In Proceedings of the 7th Extended Semantic Web Conference (ESWC  $2010$ , volume 6088 of LNCS, pages 303-317, Berlin/Heidelberg, 2010. Springer.
- 7. P. Mika. Ontologies are us: A unified model of social networks and semantics. Web Semant., 5:5-15, March 2007.
- 8. G. Salton and M. J. Mcgill. Introduction to Modern Information Retrieval. McGraw-Hill, Inc., New York, NY, USA, 1986.
- 9. F. M. Suchanek, G. Kasneci, and G. Weikum. YAGO: A Large Ontology from Wikipedia and WordNet. Elsevier Journal of Web Semantics, 2008.